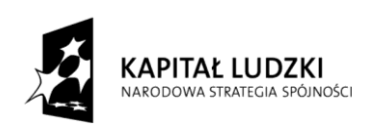

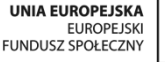

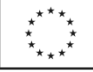

# **Wykład 4**

# **Współczynnik lepkości turbulentnej.**

# **Warunki brzegowe na ścianie - symulacja przepływu na gęstej siatce obliczeniowej.**

# **Nadprodukcja energii kinetycznej turbulencji w punktach stagnacji.**

#### Sławomir Kubacki

slawomir.kubacki@meil.pw.edu.pl

Instytut Techniki Lotniczej i Mechaniki Stosowanej, Politechnika Warszawska

> sierpień, 2013

## *Zakres wykładu*

- <sup>o</sup> Współczynnik lepkości turbulentnej (modelowanej) w kontekście metod RANS *i* LES
- $\circ$  Warunki brzegowe na ścianie dla wielkości turbulentnych (k, ε i ω) w symulacjach przepływów turbulentnych na gęstych siatkach obliczeniowych
- <sup>o</sup> Analiza asymptotyczna składowych fluktuacyjnych prędkości i składowych normalnych i stycznych tensora naprężeń Reynoldsa dla y  $\rightarrow 0$
- o Nadprodukcja energii kinetycznej w punktach stagnacji przyczyna i sposób ograniczenia tej nadprodukcji

- o Lokalny wzrost lepkości turbulentnej w pewnych obszarach przepływu można interpretować jako bezpośredni skutek uśrednienia fluktuacyjnego pola prędkości.
- $\circ$  Kluczowe z punktu widzenia modelowania jest założenie że dyssypacja  $\epsilon$  (właściwie transport strumienia energii F) jest stała dla dostatecznie dużych liczb falowych czyli takich dla których można założyć inercyjny transport strumienia energii (duża liczba Reynoldsa).

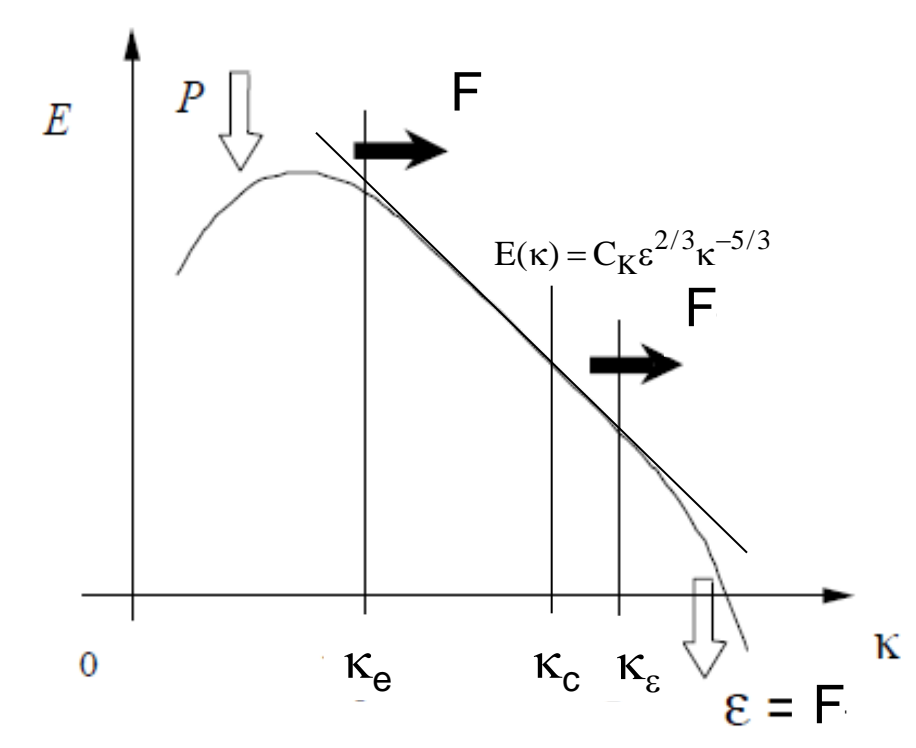

Przyjmując inercyjny podobszar na widmie energii można założyć istnienie pewnej charakterystycznej skali długości nazywanej skalą długości odcięcia L<sub>c</sub> (ang. cut-off length scale) która pozwoli na podstawie analizy wymiarowej znaleźć relację pomiędzy  $\varepsilon$  i L $_{\rm c}$  i lepkością turbulentną  ${\rm v_{t}}$  jak i modelowaną energią kinetyczną k<sub>c</sub>

$$
V_{t} \approx \varepsilon^{1/3} L_{c}^{4/3}, \quad k_{c} \approx \varepsilon^{2/3} L_{c}^{2/3}
$$
 (1)

- $\circ$  Skale L<sub>c</sub> charakteryzują najmniejsze skale które w danym punkcie przepływu są symulowane (ang. resolved) na podstawie rozwiązania równań Naviera- Stokesa (w modelach LES skala  $L_c$  jest zazwyczaj związana z rozmiarem oczka siatki obliczeniowej)
- $\circ$  Jednocześnie skale te są dobrym "przybliżeniem" skal które w danym punkcie przepływu mają być modelowane
- $\circ$  Dlatego też skale L<sub>c</sub> w Równ. (1) służą do wyznaczenia modelowanej lepkości turbulentnej  $v_t$  i modelowanej energii kinetycznej k<sub>c</sub>

Zakładamy dalej, że skale L, są znacznie większe od skal Kołmogorowa

$$
L_{\eta} = \frac{v^{3/4}}{\varepsilon^{1/4}}
$$
 (2)

W przeciwnym razie należałoby uwzględnić w Równ. (1) również wpływ lepkości v płynu.  $L_{\eta} = \frac{v^{3/4}}{\epsilon^{1/4}}$ <br>W przeciwnym razie należałoby uwzględn<br>lepkości v płynu.<br>Oznacza to, że musimy przyjąć dostatecz<br>lepkości v był zaniedbywalnie mały.<br>Powyższe założenia pozwalają przyjąć dv<br>lepkość turbulentną v<sub>t</sub>

Oznacza to, że musimy przyjąć dostatecznie dużą liczbę Reynoldsa aby wpływ  $lepk$ ości  $v$  był zaniedbywalnie mały.

Powyższe założenia pozwalają przyjąć dwie alternatywne zależności na lepkość turbulentną  $v_{\rm t}$  :

$$
\mathbf{v}_{t} = \mathbf{C}_{e} \varepsilon^{1/3} \mathbf{L}_{c}^{4/3} \text{ lub} \quad \mathbf{v}_{t} = \mathbf{C}_{\mu} \frac{\mathbf{k}_{c}^{2}}{\varepsilon}
$$
 (3)

Stała C<sub>e</sub>= (3C<sub>k</sub>/2)<sup>-1</sup> $\pi$ <sup>-4/3</sup>=0.1 (De Langhe, 2005). Stała C<sub>µ</sub> będzie wyznaczona

Drugą z zależności (3) można uzyskać przyjmując spektrum Kołmogorowa:

$$
E(\kappa) = C_K \varepsilon^{2/3} \kappa^{-5/3}
$$
 (4)

gdzie κ oznacza liczbę falową (κ = π/L). C<sub>κ</sub> jest stałą Kołmogorowa (C<sub>κ</sub>=1.4-1.5).

Modelowaną energię turbulencji k<sub>c</sub> można otrzymać z zależności

$$
k_c = \int_{\kappa_c}^{\infty} E(\kappa) d\kappa
$$
 (5)

gdzie (κ $_c$  = π/L $_c$  ). Po scałkowaniu otrzymuje się

$$
E(\kappa) = C_{K} \varepsilon^{2/3} \kappa^{-5/3}
$$
(4)  
\n
$$
(\kappa = \pi/L) \cdot C_{K} \text{ jest stałą } Kohmogorowa } (C_{K} = 1.4 - 1.5).
$$
  
\n
$$
cji k_{c} \text{ można otrzymać z zależności}
$$
(5)  
\n
$$
k_{c} = \int_{\kappa_{c}}^{\infty} E(\kappa) d\kappa
$$
(6)  
\naniu otrzymuje się  
\n
$$
k_{c} = \left(\frac{3C_{k}}{2}\right) \varepsilon^{2/3} \pi^{-2/3} L_{c}^{2/3}
$$
(6)  
\n\$oci L<sub>c</sub> wynosi więcej:  
\n
$$
L_{c} = \left(\frac{3C_{k}}{2}\right)^{-3/2} \pi \frac{k_{c}^{3/2}}{\pi^{2/3}}
$$
(7)

6

Na podstawie (6) skala długości  $L_c$  wynosi więc:

$$
L_c = \left(\frac{3C_k}{2}\right)^{-3/2} \pi \frac{k_c^{3/2}}{\epsilon}
$$

Wstawiając Równ. (7) do pierwszego po lewej Równ. (3) otrzymuje się:

$$
v_{t} = \left(\frac{3C_{k}}{2}\right)^{-3} \frac{k_{c}^{2}}{\varepsilon} = C_{\mu} \frac{k_{c}^{2}}{\varepsilon}
$$
 (8)

gdzie stała  $C_{\mu} = \frac{3C_{k}}{2}$   $\approx 0.1$ . 2 3C C 3  $\frac{k}{\epsilon}$   $\geq$  $\int$  $\setminus$  $\mathbf{r}$  $\setminus$ ſ  $=$ - $\mu$ 

Współczynnik lepkości (8) odpowiada więc uśrednieniu tylko części skal przestrzennych dla których liczba falowa odcięcia jest większa od  $\kappa_{\rm c}$ .

Widzimy, że współczynnik lepkości dany Równ. (8) jest więc lepkością podsiatkową dla modelu LES.

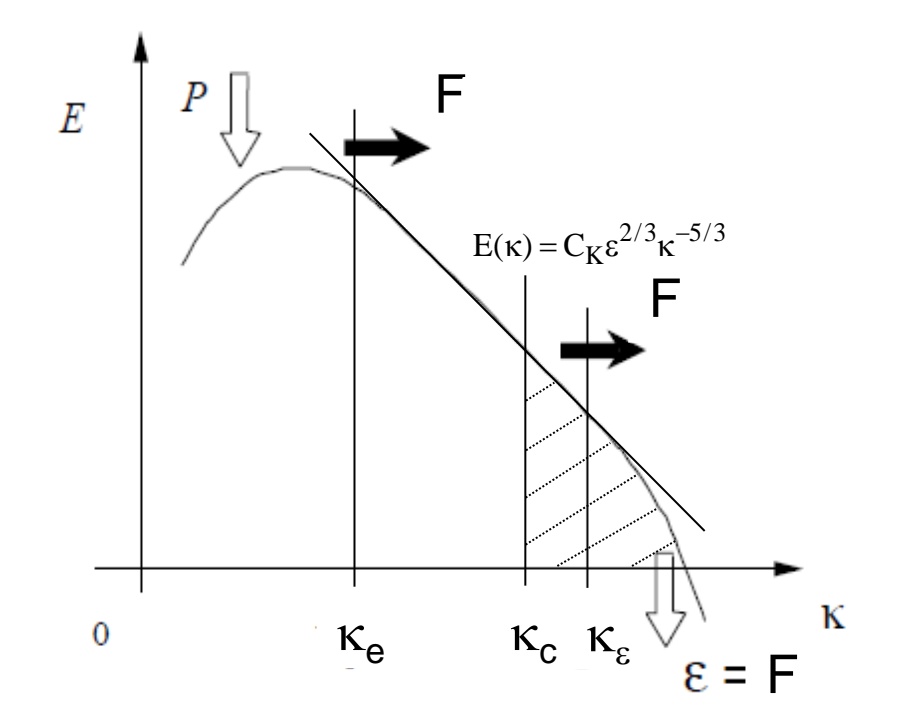

Uśrednienie znacznie większego zakresu skal (prawie wszystkich) tak jak to ma miejsce w przypadku metod RANS (ściślej URANS – Unsteady RANS), pozwala zapisać lepkość turbulentną w postaci:

$$
v_{t} = C_{\mu} \frac{k^{2}}{\varepsilon}
$$
 (9)

gdzie k oznacza energię kinetyczną turbulencji dla modelu RANS.

Zależność (9) można uzyskać wyznaczając skalę całkową turbulencji L<sub>t</sub> (lub po prostu skalę długości turbulentnej) na podstawie poniższej całki:

$$
k = \int_{K_e}^{\infty} E(\kappa) d\kappa
$$
 (10)

gdzie widmowa gęstość energii E(κ) dana jest Równ. (4) a liczba falowa  $\kappa_e = \pi/L_t$  znajduje się w pobliżu maksimum na widmie energii.  $R_e$ 

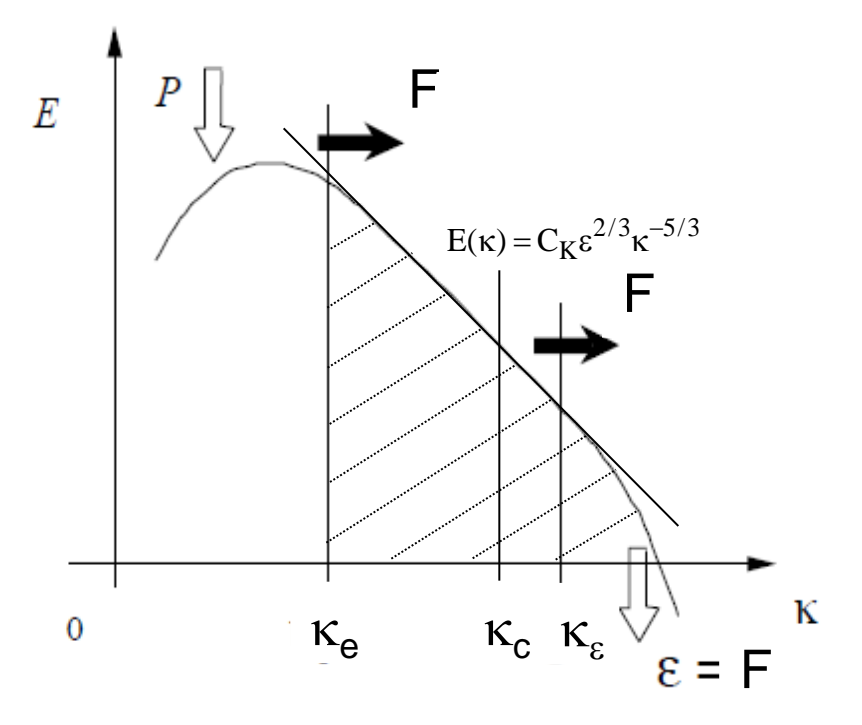

Skala L<sub>t</sub> wynosi

$$
L_{t} = \left(\frac{3C_{k}}{2}\right)^{3/2} \pi^{-1} \frac{k^{3/2}}{\varepsilon} \approx \frac{k^{3/2}}{\varepsilon}
$$
 (10)

2

 $=\left(\begin{array}{c|c}\n\frac{\partial C_k}{\partial \tau}\n\end{array}\right) \pi^{-}$ 

3C  $C_{\rm u} = \frac{3C_{\rm k}}{2} \left| \pi^{-4/3} \right|$ 

 $\mathbf{r}$  $\setminus$ 

 $\mu$ 

ſ

1

 $\overline{a}$ 

 $\int$ 

 $\setminus$ 

 $\frac{k}{\pi}$   $\pi^{-4/3} \cong$ 

Stała w Równ. (10) wynosi jeden. Wstawiając uzyskaną skalę turbulencji  $L_t$  w miejsce  $L_c$  w Równ. (3) uzyskuje się Równ (9).

#### Podsumowując:

Współczynnik lepkości turbulentnej:

 $\mathsf{I}$  $\setminus$ 

t

 $\bigg($ 

$$
\text{LES:} \qquad \mathbf{v}_{\mathrm{t}} = \left(\frac{3\mathbf{C}_{\mathrm{k}}}{2}\right)^{-3}\frac{\mathbf{k}_{\mathrm{c}}^{2}}{\varepsilon} = \mathbf{C}_{\mathrm{\mu}}\frac{\mathbf{k}_{\mathrm{c}}^{2}}{\varepsilon} \qquad \qquad \mathbf{C}_{\mathrm{\mu}} = \left(\frac{3\mathbf{C}_{\mathrm{k}}}{2}\right)^{-3} \cong 0.1 \qquad (11)
$$

 $=$ 

C

 $\mathcal{E}$ 

k

4/3

 $-1$   $1_z^2$   $1_z^2$ 

 $\parallel$   $\pi$  $\int$ 

1

 $v_t = \frac{3C_k}{2} \int \pi^{-4/3}$  =  $C_\mu$  $\overline{a}$ 

 $\setminus$ 

k

2

3C

RANS:  $V_t = \frac{1}{2} \pi^{1/3} - C_\mu - C_\mu = \frac{1}{2} \pi^{1/3} = 0.1$  (12)

Stała c<sub>u</sub> nie zmienia się. Zmienia się poziom modelowanej energii kinetycznej turbulencji: dla LES  $k_c \ll k$ . Poziom modelowanej lepkości  $v_t$  dostosowuje się więc do poziomu modelowanych fluktuacji w oparciu o modelowaną energię kinetyczną turbulencji k $_{\rm c}$  .  $\varepsilon$ =F i pozostaje stałe w obszarze bezwładnościowym.

 $\mathcal{S}_{0}$ 

k

0.1

LES:

RANS:

$$
v_{t,LES} = \left(\frac{3C_k}{2}\right)^{-3} \frac{k_c^2}{\epsilon} = C_\mu \frac{k_c^2}{\epsilon}
$$

$$
v_t = \left(\frac{3C_k}{2}\right)^{-1} \pi^{-4/3} \frac{k^2}{\epsilon} = C_\mu \frac{k^2}{\epsilon}
$$

 $\setminus$ 

 $3C_{k}$   $\big)^{-3}$  k

3

 $-3$   $1_z$   $2$   $1_z$   $2$ 

2

 $\bigg($ 

Stała c<sub> $\mu$ </sub> =0.1 (dla LES k<sub>c</sub> << k tak więc  $v_{t,\text{LES}}$  <<  $v_{t}$ ). Powyższe związki na lepkość turbulentną mogą być więc wykorzystane w konstrukcji modelu hybrydowego RANS-LES.

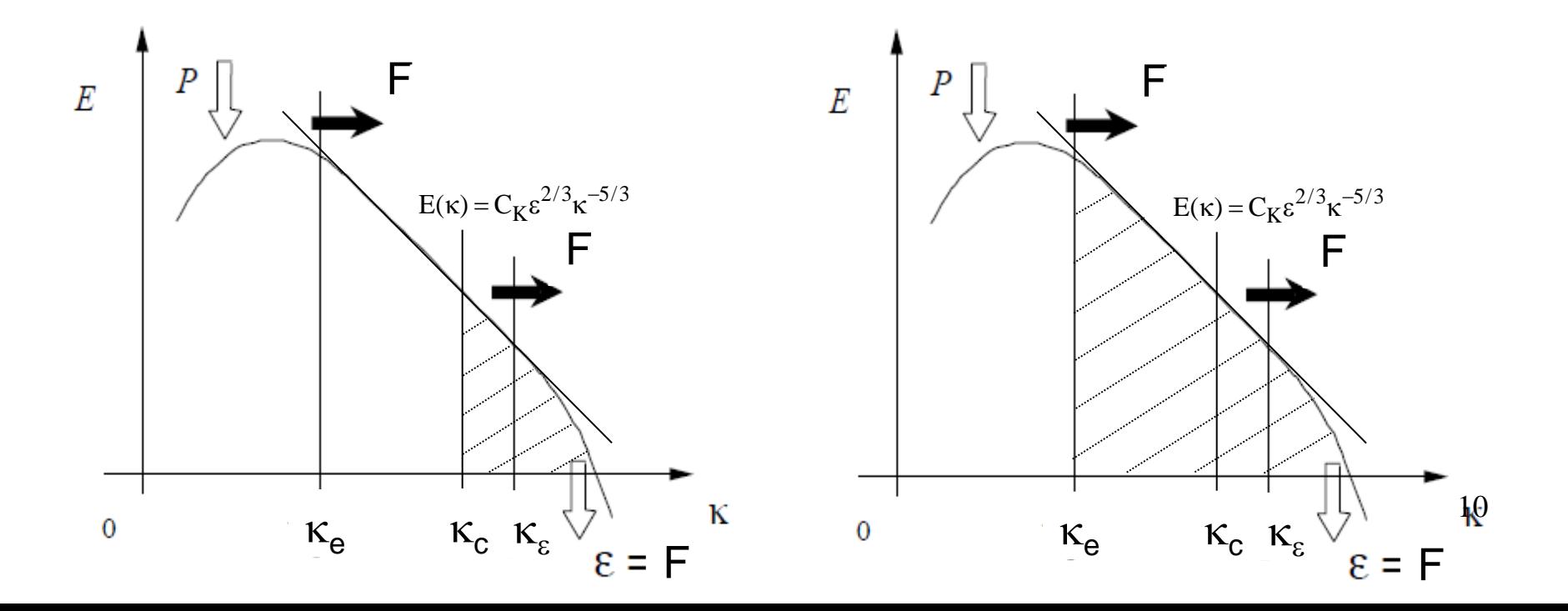

## *Subwarstwa lepka i analiza asympotyczna dla y0*

Turbulentna warstwa przyścienna (przepływ 3D).

Prędkość i ciśnienie w pobliżu ściany (rozwinięcie w szereg Taylora)

$$
u = a_1y + a_2y^2 + a_3y^3 + ...
$$
  
\n
$$
v = b_2y^2 + b_3y^3 + ...
$$
  
\n
$$
w = c_1y + c_2y^2 + c_3y^3 + ...
$$
  
\n
$$
p = p_0 + p_1y + p_2y^2 + p_3y^3 + ...
$$
\n(13)

- y oznacza odległość od ściany.
- $\circ$  Współczynniki a $_{\sf n}$ , b $_{\sf n}$  i c $_{\sf n}$  itd. są funkcją współrzędnych x i z (spełniają równania pędu).
- $\circ$  Składowe u i w prędkości zależą w sposób liniowy od y ("ściana bez poślizgu" **u**=0 tak więc współczynniki z indeksem 0 są zero).
- $\circ$  Ponadto, równanie ciągłości implikuje że  $\partial v/\partial y = -\partial u/\partial x \partial w/\partial z = 0$  tak więc wyraz proporcjonalny do y znika z równania dla v.

#### *Subwarstwa lepka i analiza asympotyczna dla y0*

Turbulentna warstwa przyścienna (3D).

Składowe fluktuacyjne u' i w' wektora prędkości podobnie jak prędkość chwilowa zależą w sposób liniowy od y.

$$
\overline{\mathbf{u}}' \to O(\mathbf{y}) \n\overline{\mathbf{w}}' \to O(\mathbf{y})
$$
\n(14)

Równanie ciągłości musi być spełnione również dla składowych fluktuacyjnych prędkości

$$
\frac{\partial \overline{v}'}{\partial y} = -\frac{\partial \overline{u}'}{\partial x} - \frac{\partial \overline{w}'}{\partial z} \quad \Rightarrow \quad \frac{\partial \overline{u}'}{\partial x}(0) = 0, \frac{\partial \overline{w}'}{\partial z}(0) = 0 \rightarrow \frac{\partial \overline{v}'}{\partial y}(0) = 0
$$

Składowa prostopadła do ściany (rozwinięcie w szereg Taylora)

$$
\overline{v}'(y) = b_1 \frac{\partial \overline{v}'}{\partial y}(0)y + b_2 \frac{\partial^2 \overline{v}'}{\partial y^2}(0)y^2 + \dots \qquad \overline{v}' \to O(y^2)
$$
\n(15)

#### *Subwarstwa lepka i analiza asympotyczna dla y* $\rightarrow$ *0*

Turbulentna warstwa przyścienna (3D).

Na podstawie Równ. (14) i (15) można przeprowadzić analizę asympotyczną dla składowych normalnych i stycznych tensora naprężeń Reynoldsa – $\tau_{\rm ij}^{}$  =  $\overline{\mathrm{u_i^{\prime} u_j^{\prime}}}$ 

$$
\overline{\mathbf{u}}' = \overline{\mathbf{a}_1' \mathbf{y}} + \mathbf{O}(\mathbf{y}^2)
$$
  
\n
$$
\overline{\mathbf{v}}' = \overline{\mathbf{b}_2' \mathbf{y}^2} + \mathbf{O}(\mathbf{y}^3) \longrightarrow
$$
  
\n
$$
\overline{\mathbf{w}}' = \overline{\mathbf{c}_1' \mathbf{y}} + \mathbf{O}(\mathbf{y}^2)
$$

$$
\overline{u'} = \overline{a'_1 y} + O(y^2) \n\overline{v'} = \overline{b'_2 y^2} + O(y^3) \n\overline{w'} = \overline{c'_1 y} + O(y^2) \n\overline{w'} = \overline{c'_1 y} + O(y^2) \n\overline{u'w'} = \overline{b'_2 b'_2 y^4} + O(y^5) \n\overline{w'w'} = \overline{c'_1 c'_1 y^2} + O(y^3) \n\overline{u'v'} = \overline{a'_1 b'_1 y^3} + O(y^4)
$$
\n(16)

#### **Składowe normalne tensora naprężeń Reynoldsa dla y** $\rightarrow$ **0**

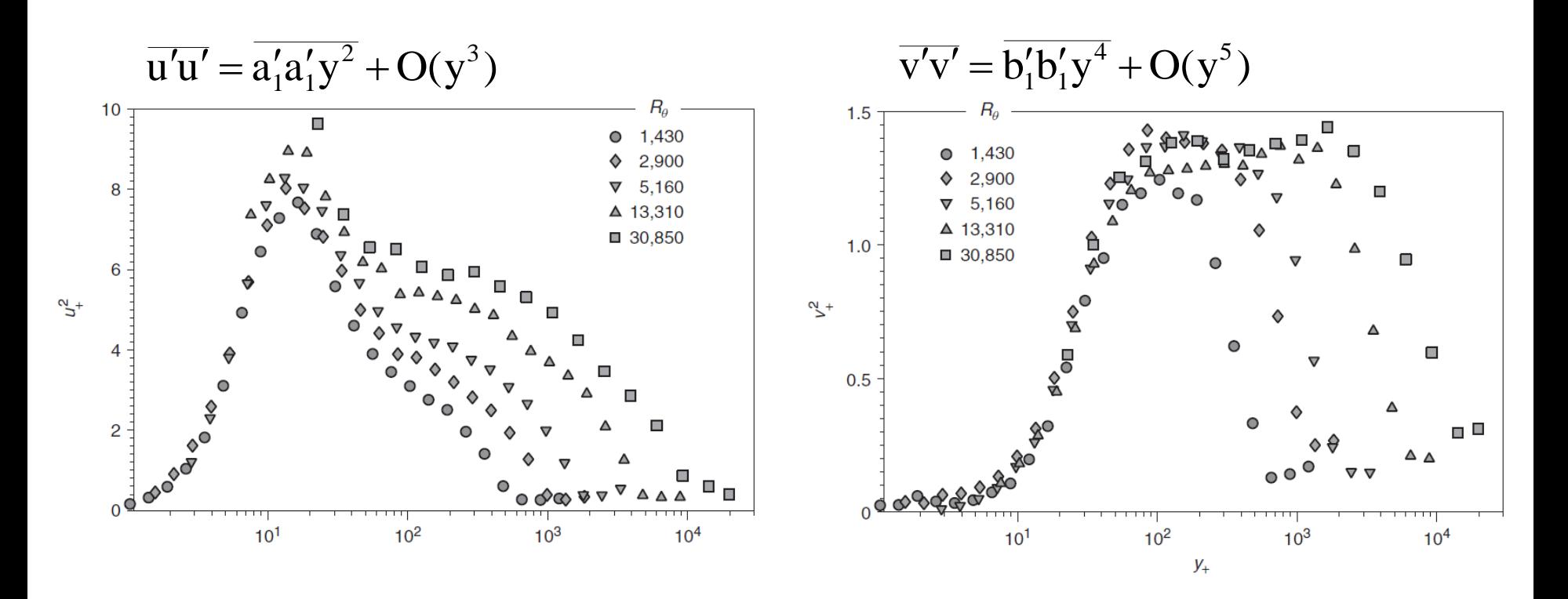

Profile składowych  $\overline{u'u'}/k$  (lewy) i  $\overline{v'v'}/k$  (prawy) dla turbulentnej warstwy przyściennej (DeGraaff i Eaton, 2000).

# *k i*  $\varepsilon$  analiza asympotyczna dla y $\rightarrow$ 0

Pozwala to dokonać analizy asymptotycznych własności dla k i  $\varepsilon$ 

$$
k = \frac{1}{2} \left( \overline{u'_1 u'_1} + \overline{u'_2 u'_2} + \overline{u'_3 u'_3} \right)
$$

$$
\epsilon = v \frac{\partial u'_i}{\partial x_j} \frac{\partial u'_i}{\partial x_j}
$$

Na podstawie Równ. (16) otrzymujemy

$$
\overline{\mathbf{u}}' = \overline{\mathbf{a}_1' \mathbf{y}} + \mathbf{O}(\mathbf{y}^2)
$$

$$
\overline{\mathbf{v}}' = \overline{\mathbf{b}_2' \mathbf{y}^2} + \mathbf{O}(\mathbf{y}^3)
$$

$$
\overline{\mathbf{w}}' = \overline{\mathbf{c}_1' \mathbf{y}} + \mathbf{O}(\mathbf{y}^2)
$$

$$
k = \frac{1}{2} \left( \overline{a'_1 a'_1} + \overline{c'_1 c'_1} \right) y^2 + O(y^3)
$$
\n
$$
\frac{\varepsilon}{v} = \left( \frac{\partial u'_i}{\partial x_j} \right)^2 \equiv \left( \frac{\partial u'_i}{\partial y} \right)^2 = \left( \overline{a'_1 a'_1} + \overline{c'_1 c'_1} \right) + O(y)
$$
\n(18)

Dyssypacja nie jest równa zero na ścianie !

# *Dyssypacja w turbulentnej warstwie przyściennej*

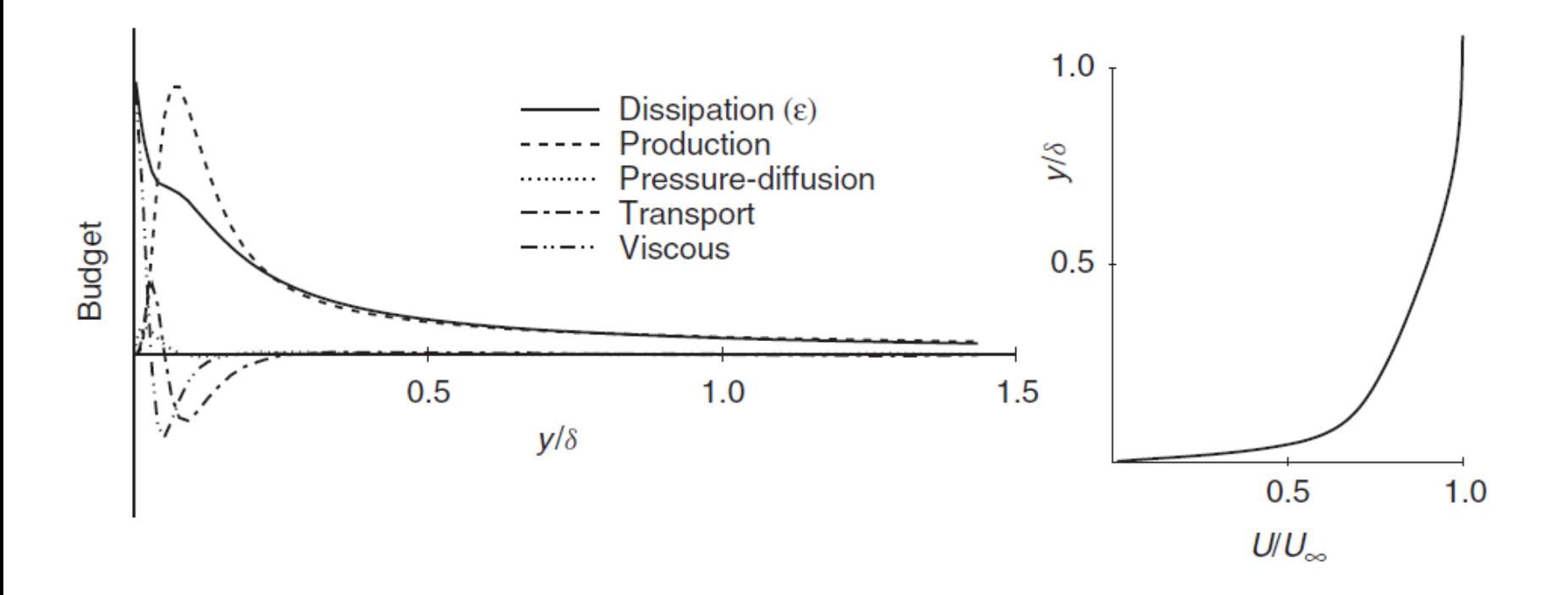

Bilans składników w równaniu energii dla przepływu w turbulentnej warstwie przyściennej (Spalart, 1998)

## *Warunki brzegowe dla k i*

W przypadku równania dla k podobnie jak w przypadku równań pędu fizycznym warunkiem brzegowym na ścianie jest warunek typu no-slip

$$
k=0 \tag{19}
$$

Różniczkując dwa razy Równ. (17) względem współrzędnej y otrzymujemy

$$
\frac{\partial^2 \mathbf{k}}{\partial \mathbf{y}^2} = (\overline{\mathbf{a}_1' \mathbf{a}_1'} + \overline{\mathbf{c}_1' \mathbf{c}_1'}) + \mathbf{O}(\mathbf{y})
$$
(20)

Na podstawie Równ. (18)

$$
\varepsilon = v \frac{\partial^2 k}{\partial y^2} \quad \text{dla} \quad y \to 0 \tag{21}
$$

Na podstawie Równ (21) można zaproponować (na podstawie analizy wymiarowej) dwa alternatywne warunki brzegowe dla ε

$$
\varepsilon = 2v \left( \frac{\partial \sqrt{k}}{\partial y} \right)^2 \quad \text{d} \quad y \to 0 \qquad \varepsilon = 2v \frac{k}{y^2} \quad \text{d} \quad y \to 0 \qquad (22)
$$

## *Warunki brzegowe dla*

Na podstawie Równ. (22) można wyznaczyć warunek brzegowy dla charakterystycznej częstotliwości fluktuacji turbulentnych  $\omega = \varepsilon/(c_{\mu}k)$ :

$$
\omega = \frac{\varepsilon}{c_{\mu}k} = \frac{2v}{c_{\mu}y^2} \quad \text{dla} \quad y \to 0 \tag{23}
$$

#### Uwaga

Przedstawione powyżej warunki brzegowe (Równ. 19, 21 lub 22, 23) obowiązują w przypadku rozwiązywania równań RANS i równań transportu stosując tzw. podejście dla niskiej liczby Reynoldsa co oznacza, że rozdzielczość siatki obliczeniowej w pobliżu ściany jest na tyle duża, że z pomocą wymienionych równań symuluje się również dynamikę przepływu w subwarstwie lepkiej turbulentnej warstwy przyściennej.

# *Struga uderzająca na płytę*

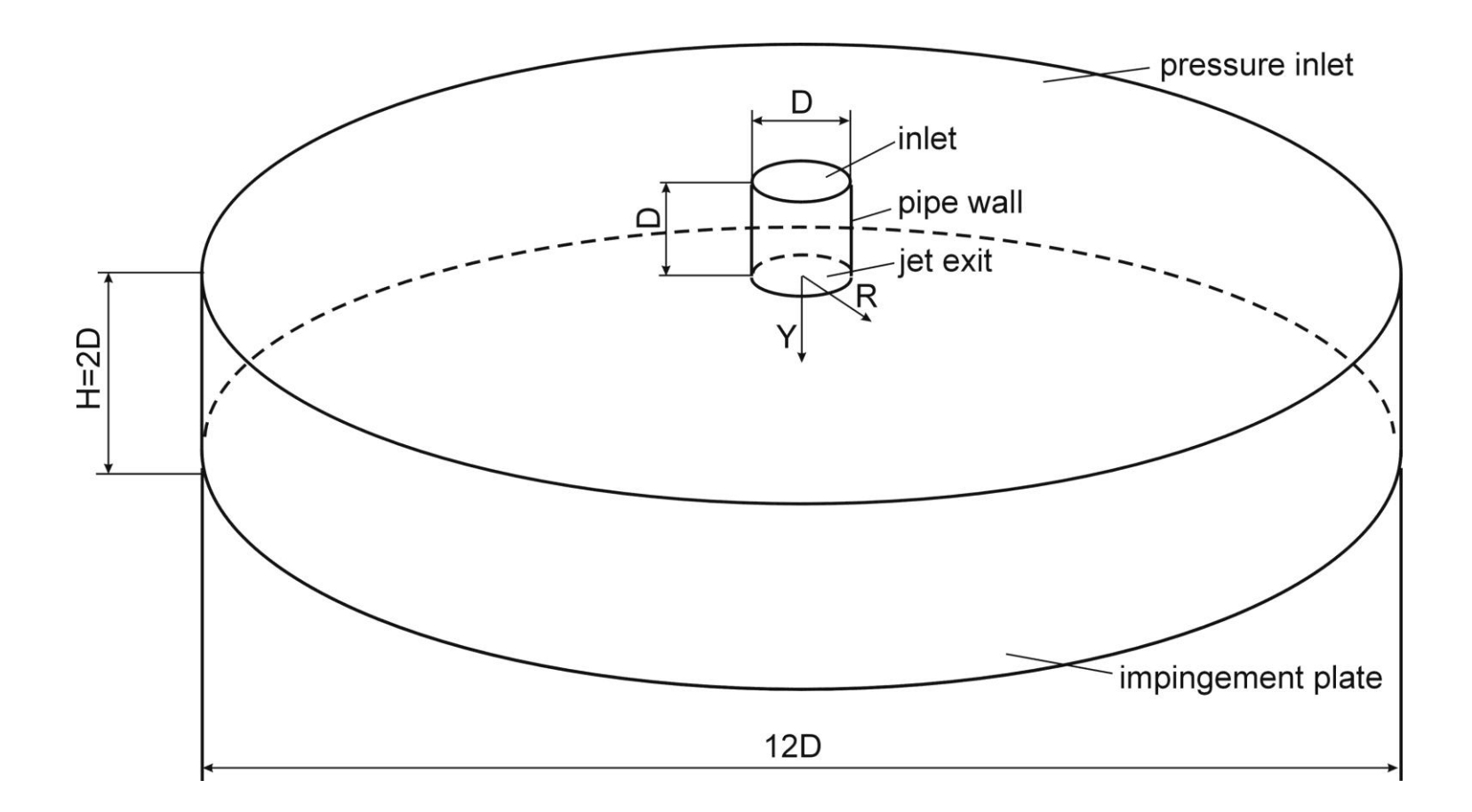

## *Struga uderzająca na płytę – przeszacowanie energii kinetycznej turbulencji w punkcie stagnacji (stand. model k-)*

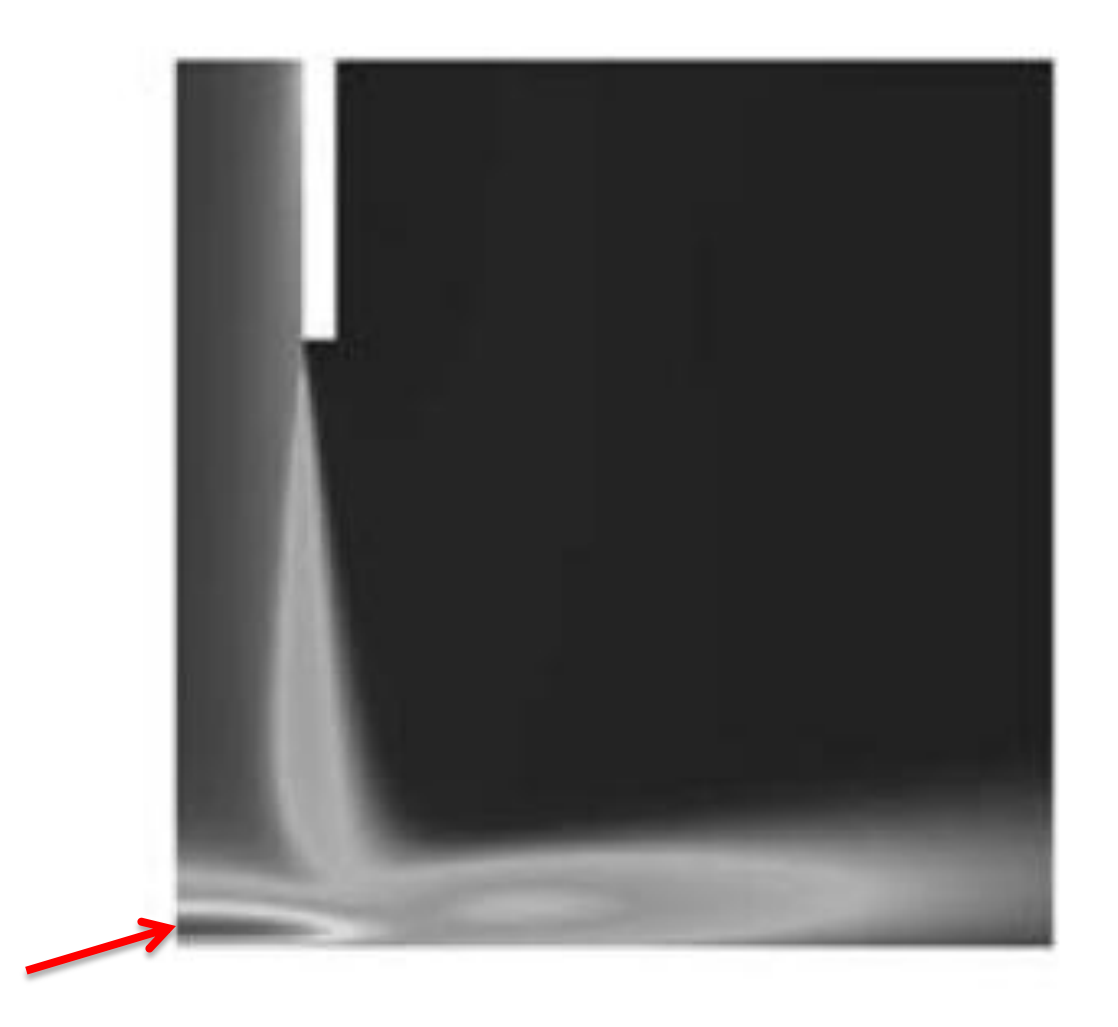

# *Aproksymacja Boussinesq*

Klasyczne dwurównaniowe modele RANS

- Nadprodukcja energii kinetycznej turbulencji w punkcie stagnacji  $(P_k \approx S^2)$ , w rzeczywistości  $P_k \approx S$ );
- Liczba Nusselta niezgodność wyników symulacji z danymi eksperymentalnymi w punkcie stagnacji.

gdzie  $P_k$  – produkcja energii kinetycznej turbulencji,

S - moduł tensora prędkości odkształceń uśrednionych  $S = (2S_{ij}S_{ij})^{1/2}$ 

Aproksymacja Boussinesq

$$
\overline{\mathbf{u}_{i}'\mathbf{u}_{j}'} = \frac{2}{3}\mathbf{k}\delta_{ij} - 2\mathbf{v}_{t}\overline{\mathbf{S}}_{ij}
$$
\n
$$
\overline{\mathbf{S}}_{ij} = \frac{1}{2}\left(\frac{\partial\overline{\mathbf{u}}_{i}}{\partial\mathbf{x}_{j}} + \frac{\partial\overline{\mathbf{u}}_{j}}{\partial\mathbf{x}_{i}}\right)
$$
\n(23)

Rozwiązanie numeryczne może prowadzić do sytuacji że składowe normalne  $s_{ij} = \frac{1}{2} \left( \frac{\partial x}{\partial x_j} + \frac{\partial x}{\partial x_i} \right)$ Rozwiązanie numeryczne może prowadzić do svtuacji że składowe no<br>tensora (23) będą mniejsze od zera (zbyt duże $\overline{S}_{ij}$  ) – "ujemna energia"

## *Niezmienniki i zagadnienie na wartości własne*

Żądamy więc aby (realizability condition)

$$
\overline{\mathbf{u}_i' \mathbf{u}_i'} > 0 \tag{24}
$$

Aproksymacja Bossinesq dla jednej ze składowych normalnych tensora naprężeń turbulentnych przyjmuje postać:

$$
\overline{u_1'}\overline{u_1'} = \frac{2}{3}k - 2v_t\overline{S}_{11}
$$
 (25)

 $\circ$  Jeżeli tensor jest symetryczny to posiada dodatnie wartości własne  $\lambda$ 

- o Oznacza to że można w taki sposób obrócić układ współrzędnych, że pozostaną tylko niezerowe składowe na diagonalnej tensora  $\overline{S}_{ij}$ (podczas gdy pozostałe składowe się wyzerują)
- o To najbardziej niebezpieczna sytuacja gdyż wtedy składowe normalne tensora $_{\overline{S}_{ij}}$  przyjmują największe wartości i warunek (24) może nie być spełniony (w pewnych obszarach przepływu)
- $\circ$  W tym celu warto więc policzyć niezmienniki tensora  $\overline{S}_{ij}$
- o Rozwiązujemy zagadnienie na wartości własne

$$
\left|\overline{\mathbf{S}}_{ij} - \delta_{ij}\lambda\right| = 0 \tag{22}
$$

### *Niezmienniki i zagadnienie na wartości własne (przepływ 2D)*

W przypadku 2D otrzymujemy

$$
\begin{vmatrix} \overline{S}_{11} - \lambda & \overline{S}_{12} \\ \overline{S}_{21} & \overline{S}_{22} - \lambda \end{vmatrix} = 0 \tag{26}
$$

Przyrównujemy wyznacznik do zera:

$$
\left(\overline{S}_{11}-\lambda \right)\!\!\left(\overline{S}_{11}-\lambda \right)-\overline{S}_{12}\overline{S}_{21}=\lambda^2-\underbrace{\left(\overline{S}_{11}+\overline{S}_{22}\right)}_{I_1}\!\!\!\!\lambda+\underbrace{\left(\overline{S}_{11}\overline{S}_{22}-\overline{S}_{12}\overline{S}_{21}\right)}_{I_2=\text{det}\left(\overline{S}_{ij}\right)}=0
$$

 $I_1$  i  $I_2$  to niezmienniki (nie zależą teraz od przyjętego układu współrzędnych).

Uzyskane równanie przyjmuje więc postać  $\overline{a}$ 

$$
\lambda^2 - I_1 \lambda + I_2 = 0 \tag{27}
$$

gdzie

$$
I_1 = \overline{S}_{ii} \tag{28}
$$

$$
I_2 = \frac{1}{2} (\overline{S}_{ii} \overline{S}_{jj} - \overline{S}_{ij} \overline{S}_{ij}) = det(\overline{S}_{ij})
$$
\n(29)

Współczynnik ½ w Równ. (29) wynika z przyjętej konwekcji sumacyjnej Einsteina. 23

## *Uogólniona formuła na współczynnik lepkości turbulentnej*

Drugi niezmiennik I<sub>2</sub> można zapisać na dwa sposoby:

Drugi nieztniennik I<sub>2</sub> mozria zapisac na dwa sposoby.

\n1. I<sub>2</sub> = 
$$
\frac{1}{2} (\bar{S}_{ii} \bar{S}_{jj} - \bar{S}_{ij} \bar{S}_{ij}) = \frac{1}{2} (\bar{S}_{11} \bar{S}_{11} + \bar{S}_{11} \bar{S}_{22} + \bar{S}_{22} \bar{S}_{11} + \bar{S}_{22} \bar{S}_{22} - \bar{S}_{11} \bar{S}_{11} - \bar{S}_{12} \bar{S}_{12} - \bar{S}_{22} \bar{S}_{22})
$$

\n
$$
= \frac{1}{2} (\bar{S}_{11} \bar{S}_{22} + \bar{S}_{22} \bar{S}_{11} - \bar{S}_{12} \bar{S}_{12} - \bar{S}_{21} \bar{S}_{21}) = (\bar{S}_{11} \bar{S}_{22} - \bar{S}_{12} \bar{S}_{12}) = det(\bar{S}_{ij})
$$

\n2. 

$$
\begin{aligned} I_2&=\frac{1}{2}\Big(\overline{S}_{ii}\overline{S}_{jj}-\overline{S}_{ij}\overline{S}_{ij}\Big) =\frac{1}{2}\Big(\overline{S}_{11}\overline{S}_{11}+\overline{S}_{11}\overline{S}_{22}+\overline{S}_{22}\overline{S}_{11}+\overline{S}_{22}\overline{S}_{22}-\overline{S}_{11}\overline{S}_{11}-\overline{S}_{12}\overline{S}_{12}-\overline{S}_{21}\overline{S}_{21}-\overline{S}_{22}\overline{S}_{22}\Big)\\ &=\frac{1}{2}\Bigg(\overline{S}_{11}\Big(\overline{S}_{11}+\overline{S}_{22}\Big)+\overline{S}_{22}\Big(\overline{S}_{11}+\overline{S}_{22}\Big)-\overline{S}_{11}\overline{S}_{11}-\overline{S}_{12}\overline{S}_{12}-\overline{S}_{21}\overline{S}_{21}-\overline{S}_{22}\overline{S}_{22}\Bigg)=\\ &=\frac{1}{2}\Big(-\overline{S}_{11}\overline{S}_{11}-\overline{S}_{12}\overline{S}_{12}-\overline{S}_{21}\overline{S}_{21}-\overline{S}_{22}\overline{S}_{22}\Big) =-\frac{1}{2}\Big(\overline{S}_{ij}\overline{S}_{ij}\Big) \end{aligned}
$$

Do dalszej analizy przyjmujemy drugi sposób wyznaczania niezmiennika I<sub>2</sub>

# *Uogólniona formuła na współczynnik lepkości turbulentnej*

Przeprowadzone operacje pozwalają zapisać Równ. (25) wzdłuż kierunków głównych tensora  $\overline{\mathrm{S}}_{\mathrm{ij}}$  . Warunek (24) można więc zapisać (wykorzystując Równ. 25) jak poniżej:

$$
\frac{2}{3}k - 2v_t \max(\lambda_\alpha) \ge 0
$$
 (30)

# *Przykład (przepływ 2D)*

Dla płynu nieściśliwego pierwszy niezmiennik  $I_1$  wynosi 0 (div. $\overline{u} = 0$ ):

$$
\bar{S}_{11} + \bar{S}_{22} = 0 \tag{31}
$$

Równanie (27) przyjmuje postać

$$
\lambda^2 + I_2 = 0 \tag{32}
$$

Rozwiązanie równania (37) jest postaci

$$
\lambda_{1} = \sqrt{-1_{2}} \qquad \qquad \lambda_{2} = -\sqrt{-1_{2}} \qquad (33)
$$
\ngdzie I<sub>2</sub> =  $-\frac{1}{2} (\bar{S}_{ij} \bar{S}_{ij})$ . Związek (30) można więcej  
\n
$$
v_{t} \leq \frac{k}{3|\lambda_{\alpha}|} \qquad \text{lub} \qquad v_{t} \leq \frac{k}{3} \left(\frac{2}{\bar{S}_{ij} \bar{S}_{ij}}\right)^{1/2} = \frac{2}{3} \frac{k}{S}
$$
\n(34)

Wniosek: współczynnik lepkości turbulentnej można wyznaczyć (ograniczyć jego poziom, tak aby spełniony był warunek 24) na podstawie energii kinetycznej turbulencji k i modułu tensora prędkości deformacji uśrednionych  $S = \sqrt{2 \overline{S}_{ij} \, \overline{S}_{ij}}$  .

#### *Modele w których zastosowano limiter*

Powyżej przedstawione ograniczenie na nadprodukcję energii kinetycznej turbulencji w punktach stagnacji jest stosowane w następujących modelach dwurównaniowych (uwaga: z "fizycznego punktu widzenia" ważna jest zależność  $v_t$  od k,S lub  $\Omega$ ; stałe są bardzo różne w poniższych modelach – zostały ustalone na podstawie optymalizacji numerycznej):

 $\circ$  k- $\epsilon$  , realizable" (nie dotyczy standardowego modelu k- $\epsilon$ ) – modyfikacji podlega współczynnik C $_{\mu ,-}$  (A $_{0}$  i A $_{1}$  to pewne stałe)

$$
V_t = C_{\mu, \text{mod if}} \frac{k^2}{\varepsilon} \qquad C_{\mu, \text{mod if}} = \frac{1}{A_0 + A_1 \frac{kS^*}{\varepsilon}} \qquad S^* = \sqrt{S_{ij} S_{ij} + \Omega_{ij} \Omega_{ij}}
$$

 $\circ$  SST k- $\omega$  (F<sub>2</sub> to pewna funkcja przyjmująca wartość 1 w pobliżu ściany i 0 daleko od ściany) – patrz kolejny wykład

$$
V_t = \frac{a_1 k}{\max(a_1 \omega, SF_2)}
$$

 $\circ$  model k- $\omega$  (Wilcox, 2006, 2008) – ta wersja nie jest jeszcze zaimplementowana we Fluencie – patrz kolejny wykład

$$
V_t = \frac{k}{\omega} \qquad \qquad \tilde{\omega} = \max\left(\omega, \frac{7}{8} \frac{S}{0.3}\right)
$$

# *Struga osiowosymetryczna uderzająca na płytę*

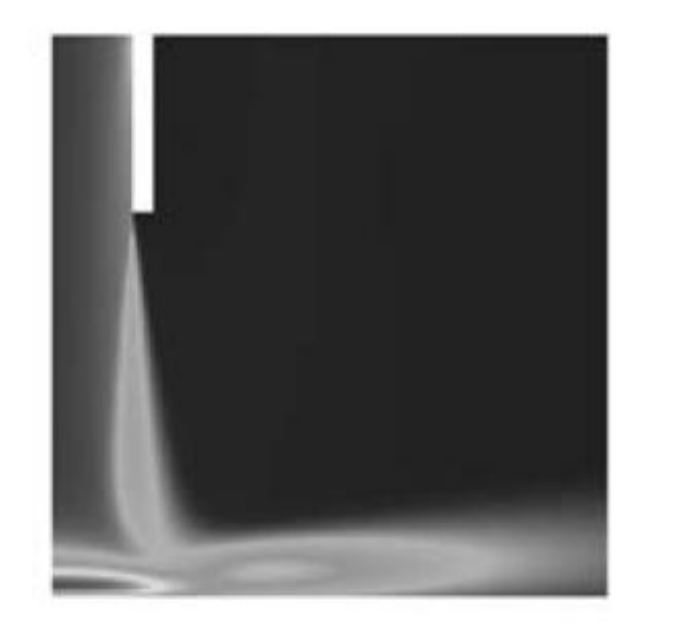

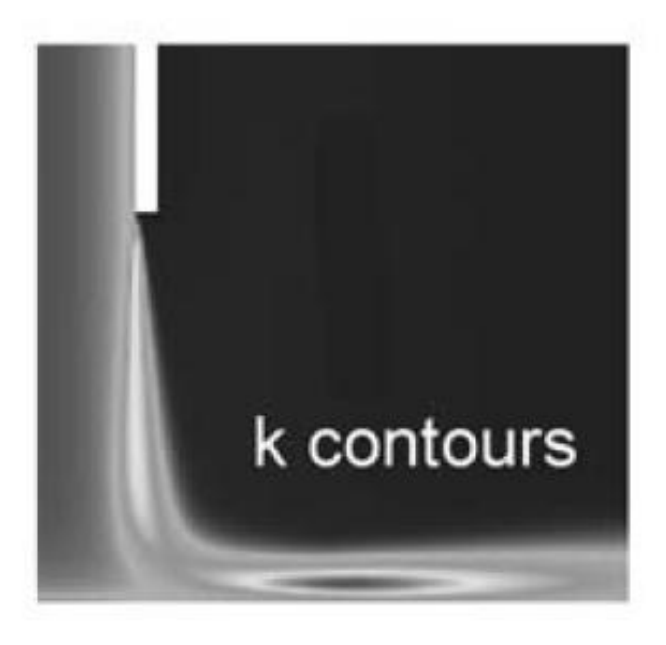

(Lewy) bez limitera (prawy) z aktywnym limiterem

## *Struga uderzająca na płytę – liczba Nusselta (model k-)*

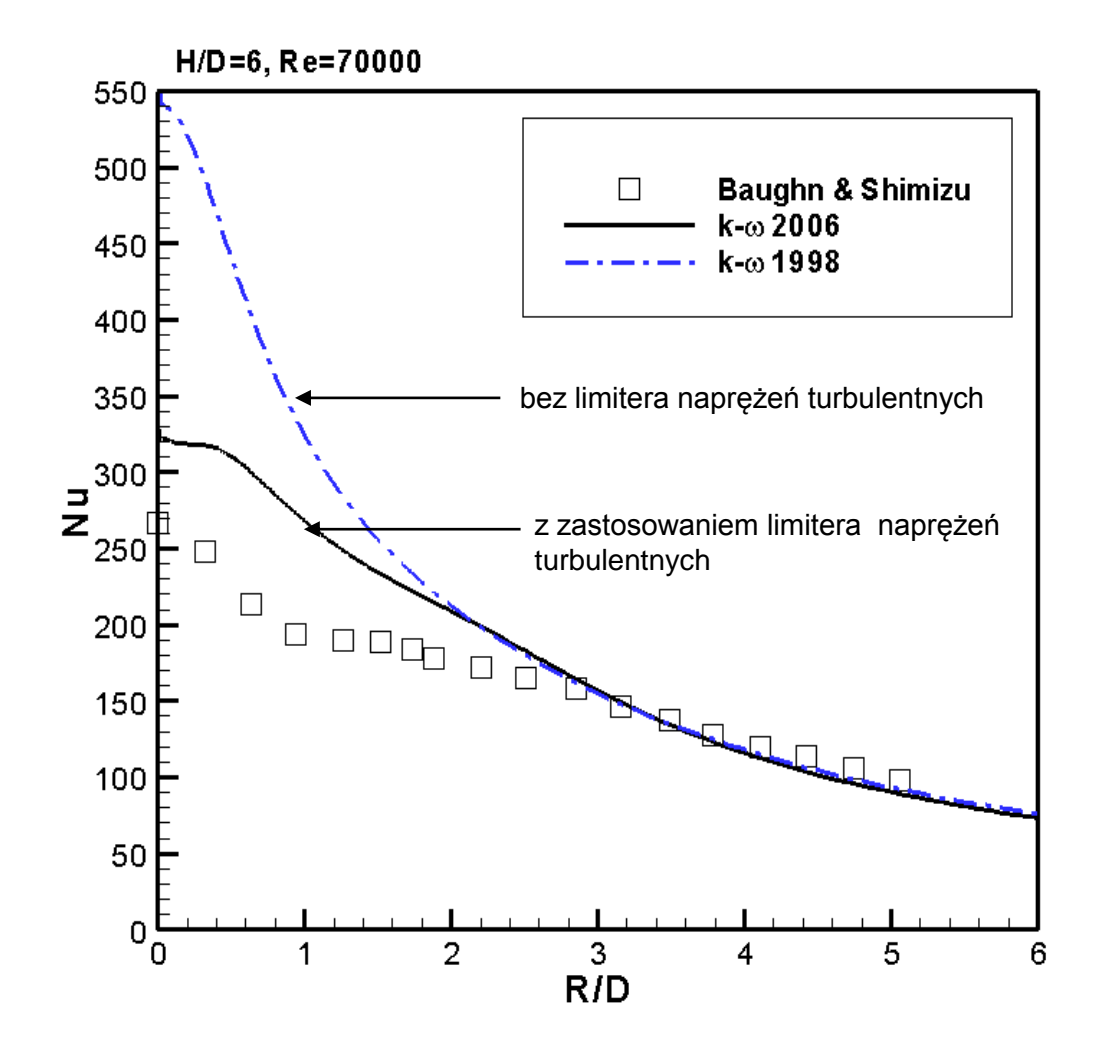